## 3.2.0 Dreamweaver

Here are the Dreamweaver connection settings for glast05:

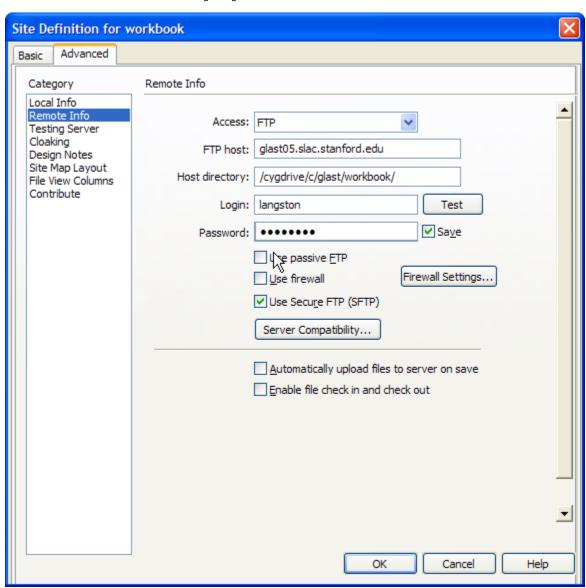

| Active ColdFusion Mappings |                     |                                                        |
|----------------------------|---------------------|--------------------------------------------------------|
| Actions                    | <u>Logical Path</u> | <u>Directory Path</u>                                  |
|                            | /CFIDE              | C:\JRun4\servers\cfusion\cfusion-ear\cfusion-war\CFIDE |
|                            | /cfinclude          | C:\cfmx\extensions\includes                            |
|                            | /environment        | C:\cfmx\config                                         |
| <b>3</b>                   | /glast-ground       | C:\cfmx\projects\glast-ground\extensions\includes      |
|                            | /MachII             | C:\cfmx\extensions\components\MachII                   |

| Current Custom Tag Paths |                                                                             |  |
|--------------------------|-----------------------------------------------------------------------------|--|
| Actions                  | Path                                                                        |  |
|                          | C:\cfmx\extensions\components                                               |  |
|                          | C:\cfmx\extensions\customtags                                               |  |
|                          | C:\cfmx\projects\glast-ground\extensions\components                         |  |
|                          | C:\cfmx\projects\glast-ground\extensions\customtags                         |  |
|                          | C:\JRun4\servers\cfusion\cfusion-ear\cfusion-war\WEB-INF\cfusion\CustomTags |  |